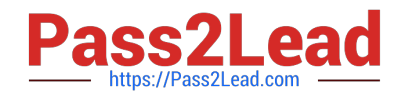

# **1Z0-100Q&As**

Oracle Linux 5 and 6 System Administration

## **Pass Oracle 1Z0-100 Exam with 100% Guarantee**

Free Download Real Questions & Answers **PDF** and **VCE** file from:

**https://www.pass2lead.com/1z0-100.html**

100% Passing Guarantee 100% Money Back Assurance

Following Questions and Answers are all new published by Oracle Official Exam Center

**C** Instant Download After Purchase

- **83 100% Money Back Guarantee**
- 365 Days Free Update
- 800,000+ Satisfied Customers

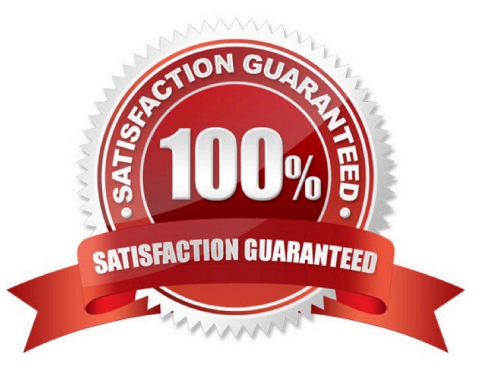

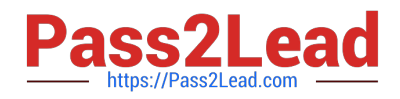

#### **QUESTION 1**

Examine the UserDir directives in this extract from /etc/httpd/conf/httpd.conf:

UserDir enabled user1 UserDir disabled user1 UserDir public\_html

The web server URL is http://host01.

A website server URL is http://host01.

A user attempts to access user1\\'s webpages using this URL:

httpd:/host01/~user1

Which statement describes the outcome?

A. The occurrence user1 in the list of disabled users causes an access denied error to the website contained in user1\\'1 public\_html subdirecroty, overriding the enabled directive.

B. The occurrence of user1 in the list of enabled users allows access to the website contained in user1\\'s public\_html subdirectory, overriding the disabled directive.

C. The configuration produces an error upon web server startup, because the enabled and disabled directive conflict.

D. Access is guaranteed because the UserDir public\_html directive applies default access to all local users on the system, overriding the enabled of disabled directive.

Correct Answer: B

#### **QUESTION 2**

Which two statements are true about the Ksplice patching feature feature of Oracle Linux when running in standard mode? (Choose two.)

A. It can update both the Unbreakable Enterprise Kernel (UEK) as well as the Red Hat compatible kernel

- B. It can update both the running kernel in memory and the corresponding kernel image on disk
- C. It requires access to the Internet, either direct or via a proxy server
- D. It can update the kernel without rebooting the system
- E. Updates to the Ksplice software are installed automatically

Correct Answer: BD

#### **QUESTION 3**

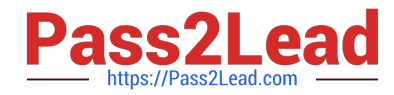

Identify three features/functions enabled by using asmlib?

- A. Application-to-disk data integrity checking
- B. Device naming persistence
- C. Replaces udev for all files used by any application
- D. Device ownership persistence
- E. Multipathing driver for luns used for asmdisks
- F. locking facility for using luns in an ASM cluster

Correct Answer: DEF

#### **QUESTION 4**

Examine this extract from the /etc/ssh/sshd\_config file:

passwordAuthentication no

What is the effect of this parameter settings on the use of openSSH commands on both the client and server?

A. Passwords are not required and no ssh-keygen is required either. Only passphrase are required.

B. Client users whose keys are not in the authorized\_keys file on the server are unable to use passwords to authenticate themselves to the server.

C. The ssh daemon does not ask for a password before starting or stopping the sshd service.

D. Client users whose keys are not in the authorized\_keys file on the client are unable to use passwords to authenticate themselves to the server.

Correct Answer: B

If you set PasswordAuthentication to no, you will no longer be able to use a login and password to authenticate and must use a login and public key instead (if PubkeyAuthentication is set to yes).

### **QUESTION 5**

You are about to switch a Red Hat Enterprise Linux 6 (RHEL6) system from the Red Hat Network to the Unbreakable Linux Network (ULN).

Consider this output:

# rpm –qa \*rhn\*

rhnlib-2.5.22-12.e16.noarch yum-rhn-plugin-0.9.1-36.e16.noarch rhn-setup-1.0.0-73.e16.noarch rhn-clienttools-1.0.0-73.e16.noarch rhn-check-1.0.0-73.e16.noarch rhnsd-4.9.3-2.e16.x86\_64

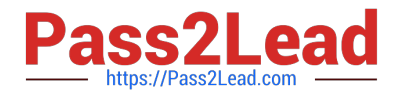

Identify four minimum steps that you should perform to successfully switch this system from RHN to ULN.

- A. Create a ULN account if it doesn\\'t exist already.
- B. Ensure you have a valid Oracle Linux support agreement.
- C. Install the uln\_register.tgz package.
- D. Install the uln\_register.tgz and uln\_register-gnome.tgz packages.
- E. Run the uln\_register command as the root user and answer the prompts.
- F. Install the Unbreakable Enterprise kernel (UEK).
- G. Run the yum update command.
- H. Reboot your system.

Correct Answer: ACEF

#### Switching from RHN to ULN

This procedure is for a Red Hat Enterprise Linux 6 system.

If you have an Oracle Linux 6 system that is registered with the Red Hat Network (RHN), you can use theuln\_register utility to register.

(A)You must have a ULN account before you can register a system with ULN.

To register your system with ULN instead of RHN:

1.

(C) Download the uln\_register.tgz package from http://linux-update.oracle.com/rpms to a temporary directory.

2.

xtract the packages using the following command. # tar -xzf uln\_register.tgz

3.

Change to the uln\_migrate directory and install the registration packages.

4.

# cd ./uln\_migrate # rpm -Uvh \*.rpm

5.

Run the uln\_register command.

# uln\_register

6.

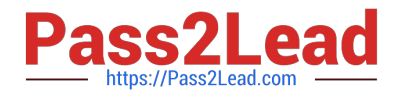

Follow the instructions on the screen to complete the registration. The uln\_register utility collects information about your system and uploads it to Oracle.

[Latest 1Z0-100 Dumps](https://www.pass2lead.com/1z0-100.html) [1Z0-100 VCE Dumps](https://www.pass2lead.com/1z0-100.html) [1Z0-100 Exam Questions](https://www.pass2lead.com/1z0-100.html)